## **Язык программирования Python**

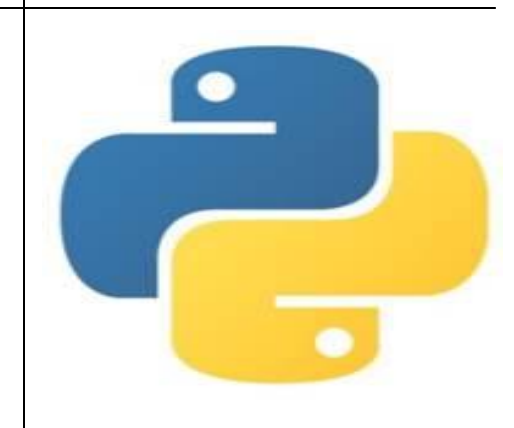

# **Язык Python**

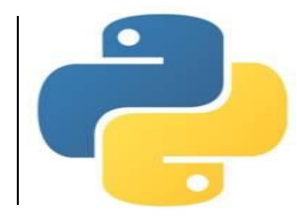

Для создания файла с программой в меню File нужно выбрать New File. В открывшемся окне набрать текст программы (скрипт), сохранить его под каким-нибудь именем в меню File  $\rightarrow$  Save As, запустить на выполнение в меню Run  $\rightarrow$  Run Module или нажав клавишу F5.

Результат работы программы отобразится в окне Python Shell.

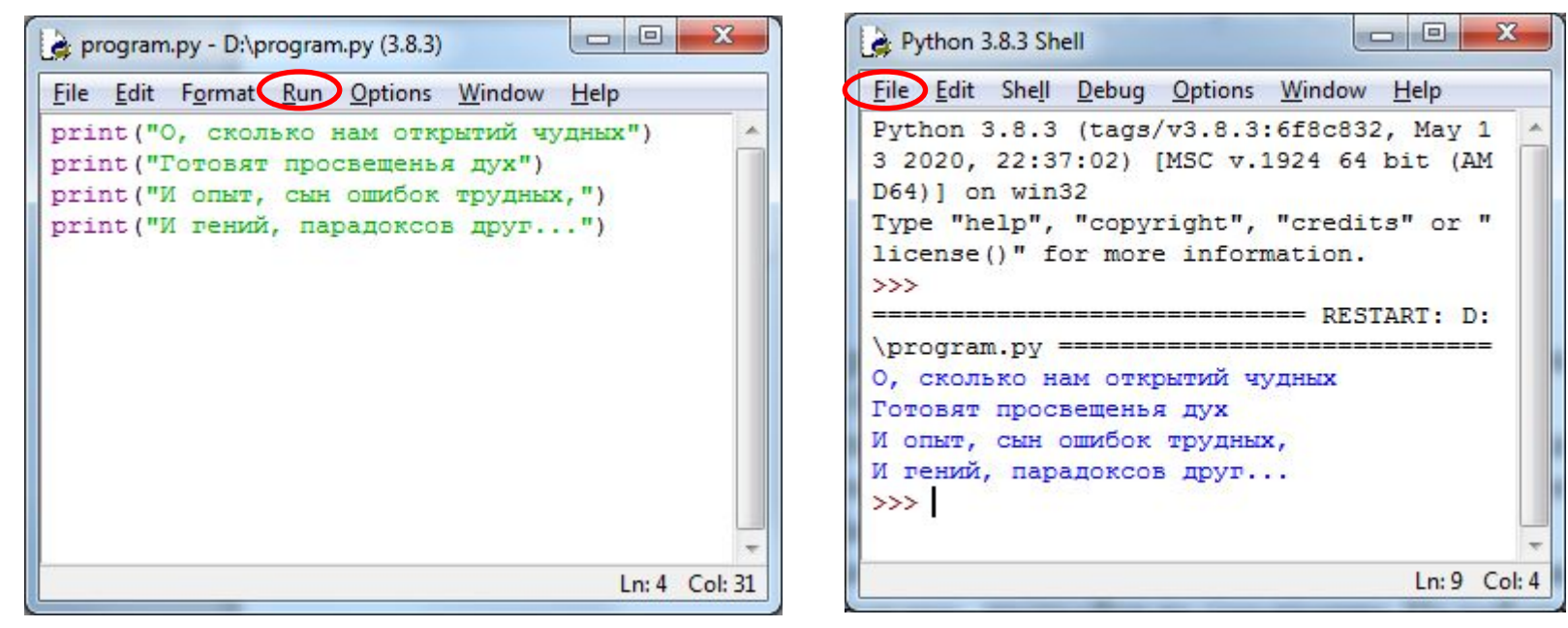

*Пример работы в программном режиме*

# **Общие сведения**

## **о языке программирования Python**

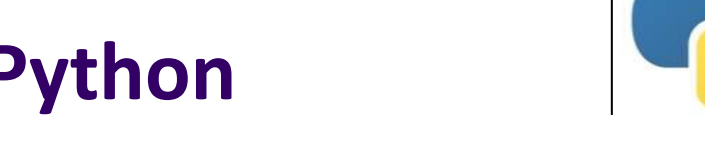

**Алфавит** языка Python (набор допустимых символов) состоит из

- букв латинского алфавита (причём *заглавные и строчные буквы различаются*),
- цифр и специальных знаков (знаков препинания, арифметических и других).

Русские буквы могут использоваться только при выводе текста на экран и в комментариях к программе.

**Служебные слова** – цепочки символов, имеющие фиксированное смысловое значение.

**Величины** в программе представлены в виде констант и переменных.

**Константы** – величины, не изменяющие своего значения при выполнении программы.

**Переменные –** величины, которые могут изменять свое значение при выполнении программы. Каждая переменная имеет имя, тип и значение.

**Имя переменной (идентификатор) –** любая отличная от служебных слов последовательность латинских букв, цифр и символа подчеркивания "\_", *не может начинаться с цифры*.

 $N$ , N1, massa, massa tela – правильно;

1N, масса, massa tela – неправильно.

## Выражения и операции

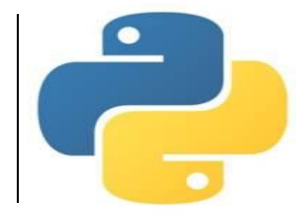

Выражение - это конструкция, возвращающая значение некоторого типа.

Простыми выражениями являются переменные и константы.

Сложные выражения строятся из простых с помощью операций, функций и скобок. Данные, к которым применяются операции, называются операндами.

Используется линейная форма записи выражений (в одну строку).

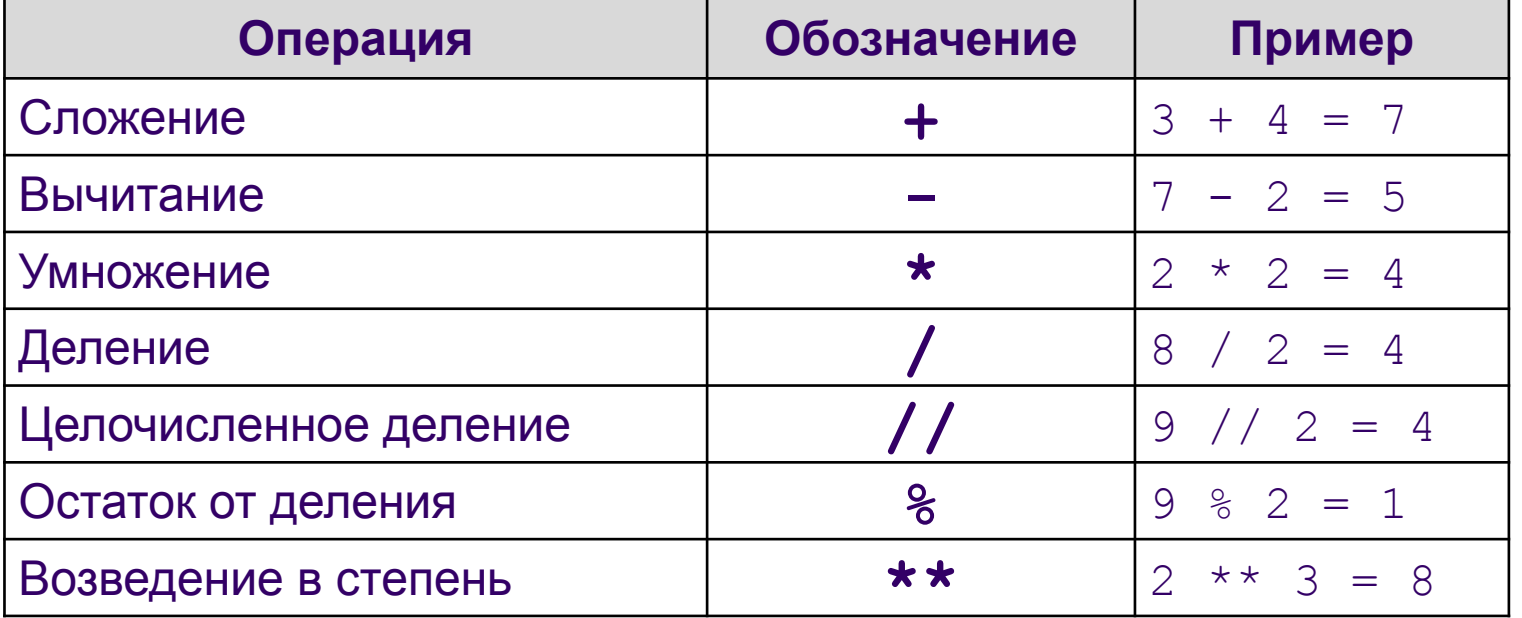

#### Арифметические операции

## **Выражения и операции**

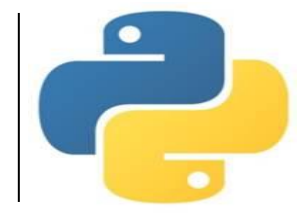

**Логические выражения** могут содержать величины или выражения, которые сравниваются между собой с помощью операций сравнения.

Логическое выражение может принимать лишь два значения: «истина» или «ложь».

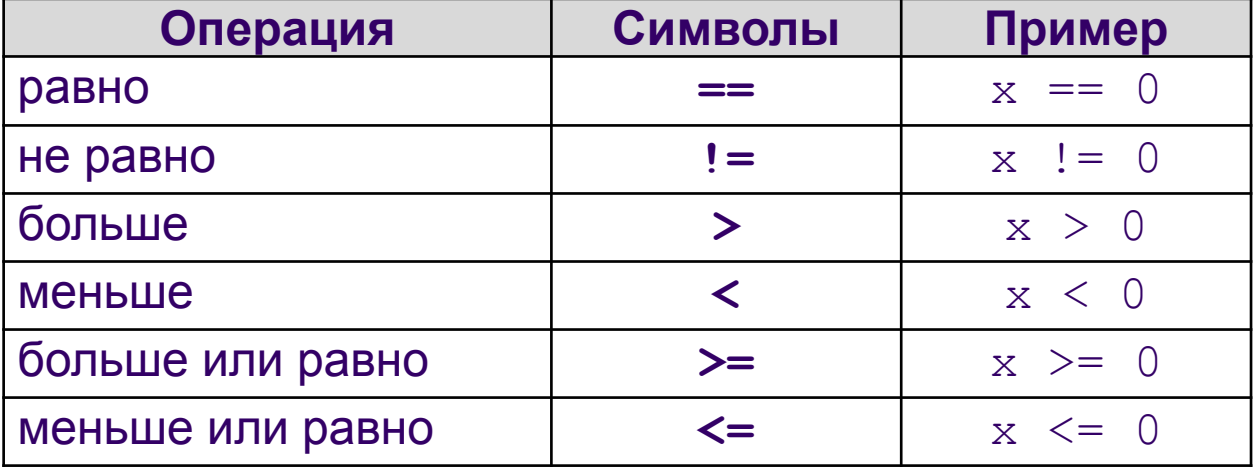

#### **Операции сравнения**

## **Выражения и операции**

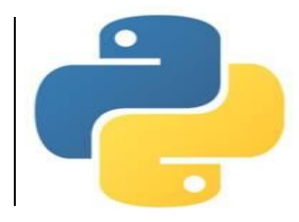

#### *Приоритет выполнения операций:*

- 1) операции в скобках;
- 2) возведение в степень;
- 3) умножение и деление (в том числе // и %);
- 4) сложение и вычитание.

Операции одинакового приоритета выполняются в порядке записи слева направо.

Если выражение слишком длинное и не помещается в одной строке, необходимо заключить всё выражение в скобки (перенос внутри скобок разрешён).

### *Например:*

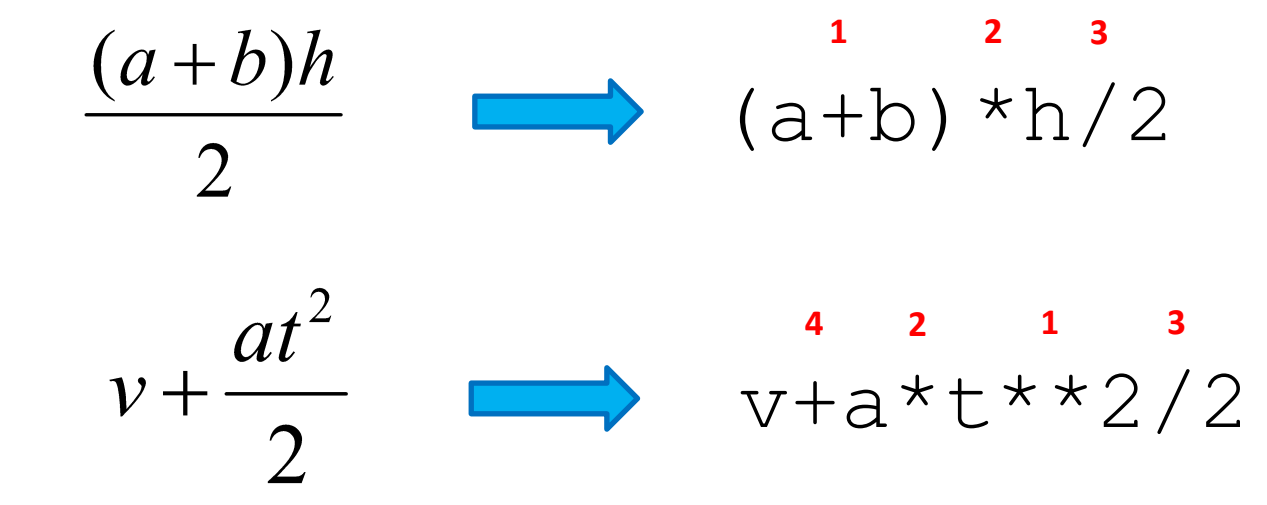

### Функция вывода

### print() - выводит заданные объекты (числа, текст и др.) на экран

Описание функции:

### print (\*objects, sep='', end='')

- objects объект, который нужно вывести (\* обозначает, что объектов может быть несколько);
- sep указываем разделитель между объектами (значение по умолчанию пробел);
- end указываем символ, который ставится после всех объектов.

## ункция ввода

- a = input() читает данные с клавиатуры и записывает в переменную а
- $a = int(input()) Y$ тение целого числа с клавиатуры
- $a = float(input())$  чтение дробного числа с клавиатуры

# Типы данных

## Числовые

- int целые числа
- float вещественные числа

## Строковые

 $\cdot$  str -  $\sigma$ троки

## **Оператор ввода**

Для ввода значений переменных с клавиатуры в процессе выполнения программы используется оператор (функция) ввода **input** («ввод»):

<имя\_переменной> = **input**()

При выполнении оператора:

- компьютер переходит в режим ожидания данных;
- пользователь вводит с клавиатуры данные в виде строки символов;
- для завершения ввода пользователь нажимает клавишу Enter;
- введенная строка записывается в указанную переменную.

Если вводится не строка, а число, необходимо выполнить преобразование типов с помощью функций **int** (для целых) и **float** (для вещественных).

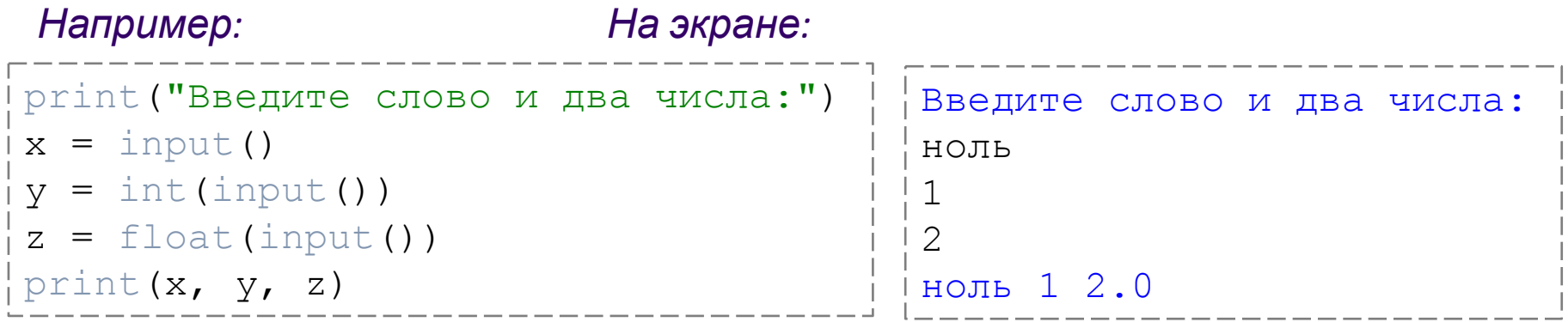

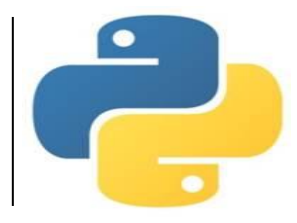

# **Вычислить**

45678 % 10 = 45678 // 1000 = 45 8

45678 % 100 = 78

45678 // 10000 = 4

 $1234 \% 100 // 10 = 3$ 

### Задача 1

Составить программу, вычисляющую сумму цифр введенного с клавиатуры целого трёхзначного числа

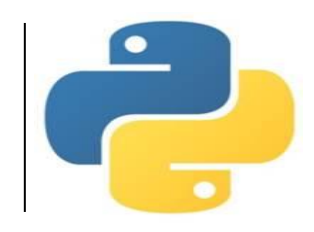

```
# Сумма цифр трехзначного числа
# Трёхзначное число x = a.100 + b.10 + с
# где a, b, c - цифры этого числа
x = int(input("BBEA^T) + pexB^T)a = x \t/ 100 # COTHM
b = x \frac{6}{3} 100 // 10 # десятки
C = X <sup>8</sup> 10 # единицы
s = a + b + cprint ("Сумма цифр равна", s)
```
### На экране:

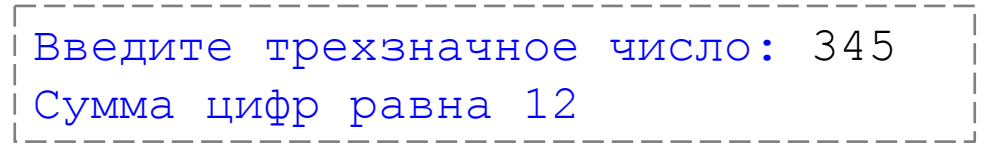

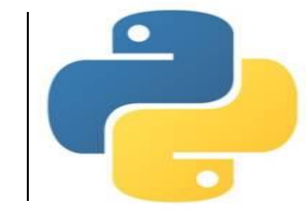

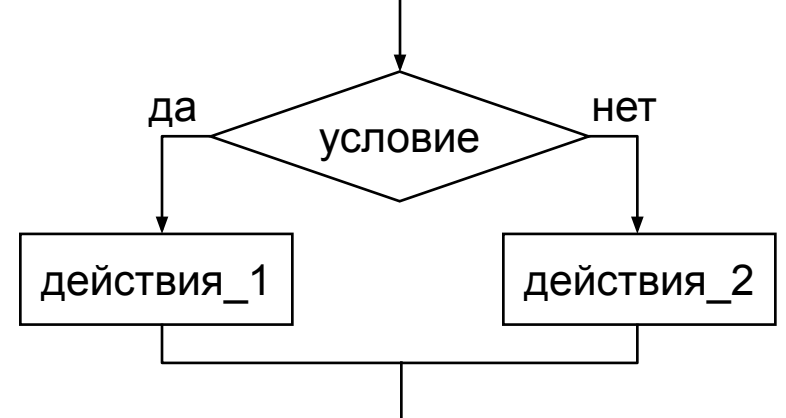

**Если** условие истинно, то выполняется блок\_1, **иначе** – блок\_2.

*В языке Python важную роль играют отступы операторов от левой границы текста программы. Начало и конец блоков операторов определяется этими сдвигами. Задаются отступы пробелами или клавишей* **Tab***.* 

*Если в блоке всего один оператор, то допустима такая форма записи:*

**if** <условие>: <оператор\_1> **else**: <оператор\_2>

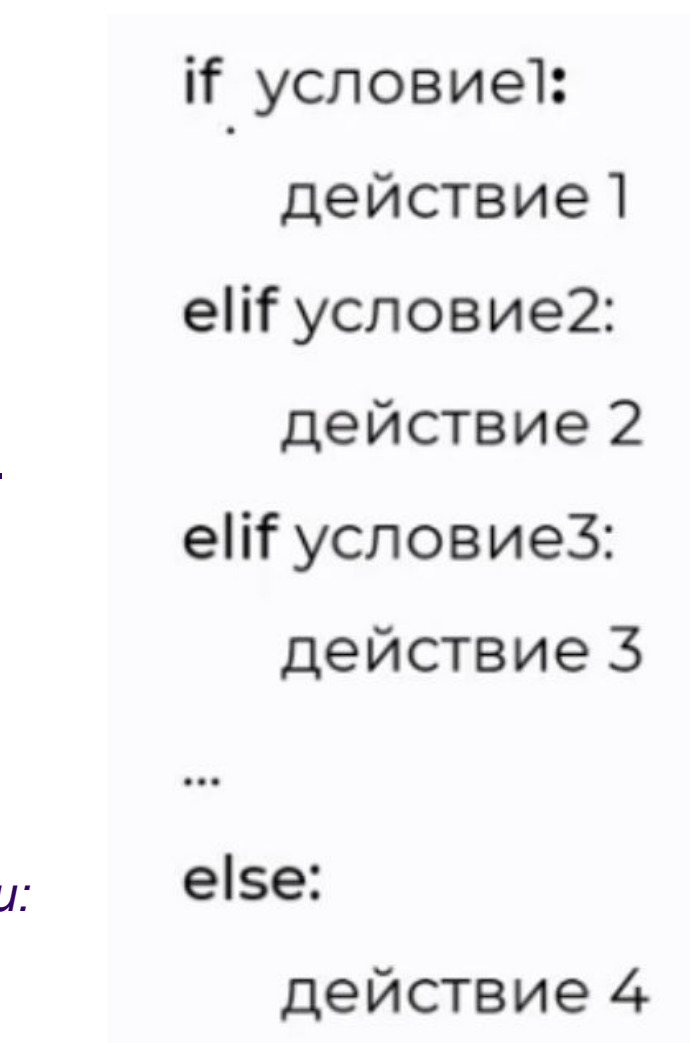

С. В. Чайченков, МБОУ Грушевская СОШ

## Часто используемые условия

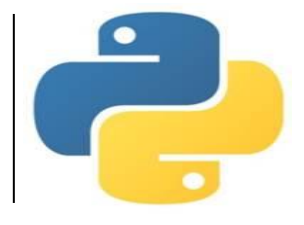

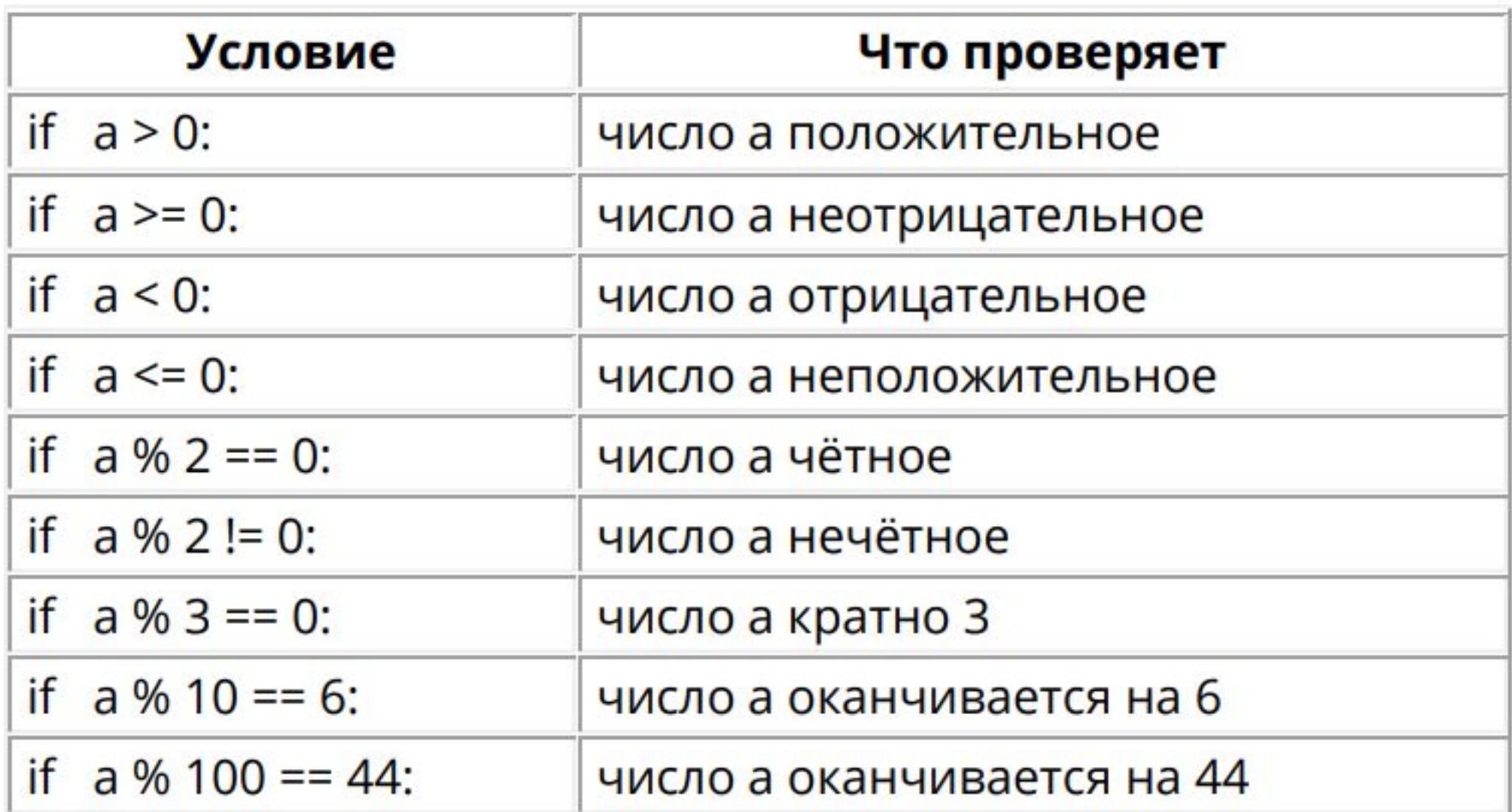

# **Пример программы**

Напишите программу, которая определяет, равны ли два числа между собой, и выводит соответствующий комментарий.

#### **Входные данные**

Вводится два целых числа, по модулю не превышающих 10 000 (то есть от -10 000 до 10 000).

### **Выходные данные**

Вывести комментарий "равны", если числа равны между собой. В противном случае вывести комментарий "не равны".

#### **Sample Input 1:**

6 8

**Sample Output 1:**

не равны

#### **Sample Input 2:**

7 7

**Sample Output 2:**

равны

### *Решение вариант 1*  $a = float(input))$  $b = float(input))$ if  $a=\exists b$ : print("равны") else: print("не равны")

### *Решение вариант 2*

 $a=int(input))$  $b=int(input))$ if  $a=\exists b$ : print('равны') else: print('не равны')

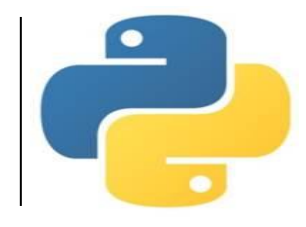

# Составное условие

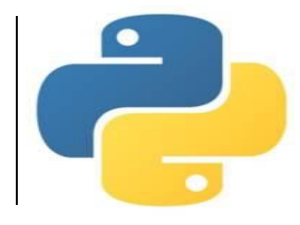

**Операция and** ВЫПОЛНЯЮТСЯ ОБА условия одновременно

В данном примере условие будет верно, если  $a > 0$  и  $b < 0$ 

> if  $(a>0)$  and  $(b<0)$ : print (a, b)

Операция or выполняется ХОТЯ БЫ ОДНО из условий

А здесь условие будет верно, если  $a > 0$  или  $b < 0$ , т.е. верно хотя бы одно из условий

> if  $(a>0)$  or  $(b<0)$ :  $print(a, b)$

Также можно составлять различные комбинации из условий с использованием скобок. Например:

ков, МБОУ Грушевская СОШ

# **Задача 1**

### **Напишите программу, которая определяет, сколько разрядов в числе и выводит один из трёх комментариев:**

«число однозначное»

«число двузначное»

«число трехзначное»

### **Входные данные**

Вводится одно натуральное число меньше 1000.

### **Выходные данные**

Программа должна вывести один из трёх

комментариев.

### **Sample Input:**

23

**Sample Output:**

число двузначное

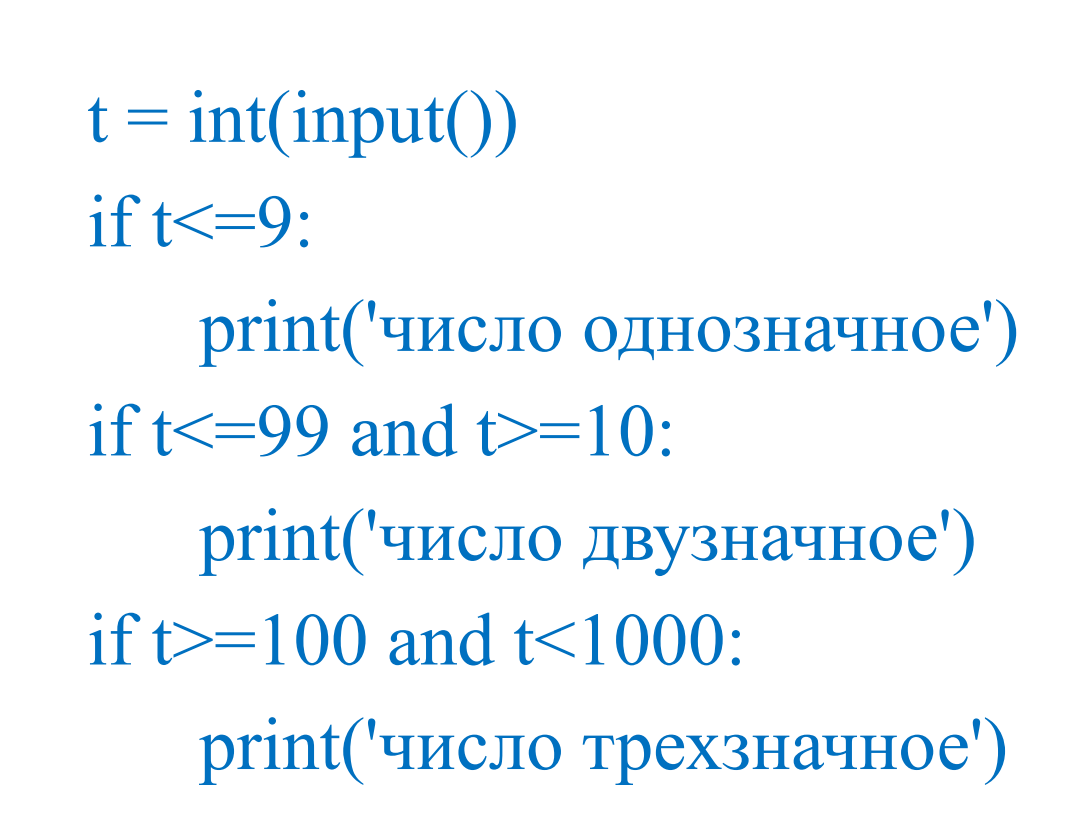

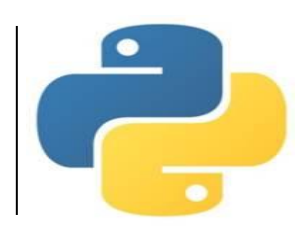